# Study tips: MULTITASKING EFFECTIVELY

While it can be difficult to stop multitasking altogether, small steps can be taken to help your online student work toward creating better focus.

# SET BOUNDARIES

Discuss when multitasking is okay and when it isn't.

# FIT EVERYTHING INTO A SCHEDULE

Develop scheduling skills by deciding how to prioritize tasks.

## TAKE FREQUENT BREAKS

Schedule blocks of times for lessons with regular breaks in between.

## GET RID OF DIGITAL DISTRACTIONS

Make phones, video games, or other devices off-limits during lessons.

## ORGANIZE YOUR STUDY AREA

Help your child clear all directions and unnecessary objects from their workspace

### FIND WAYS TO STAY FOCUSED

Take notes while listening to a lessons or find new places to work to limit distractions.

JUST RELAX

Take time to relax in order to regain the focus needed to do

one task at a time.

#### USE TOOLS LIKE FOCUS MUSIC OR A FIDGET TOY

Use focus music or a fidget toy to multitask in a productive way.

#### **INCORPORATE PRODUCTIVE MULTITASKING TASKS**

Do light chores around the house or go for a walk while listening to a recorded lesson or an audiobook.

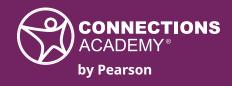